## Package 'maptiles'

September 24, 2021

<span id="page-0-0"></span>Title Download and Display Map Tiles

Version 0.3.0

Description To create maps from tiles, 'maptiles' downloads, composes and displays tiles from a large number of providers (e.g. 'OpenStreetMap', 'Stamen', 'Esri', 'CARTO', or 'Thunderforest').

URL <https://github.com/riatelab/maptiles/>

#### BugReports <https://github.com/riatelab/maptiles/issues/>

License GPL-3

**Depends**  $R (= 3.5.0)$ 

**Imports** sf  $(>= 0.9-5)$ , curl, graphics, grDevices, png, terra, tools, slippymath

Suggests covr, tinytest

Encoding UTF-8

RoxygenNote 7.1.2

NeedsCompilation no

```
Author Timothée Giraud [cre, aut] (<https://orcid.org/0000-0002-1932-3323>),
     Diego Hernangómez [ctb] (<https://orcid.org/0000-0001-8457-4658>),
     Robert J. Hijmans [ctb] (<https://orcid.org/0000-0001-5872-2872>),
     Hugh A. Graham [ctb]
```
Maintainer Timothée Giraud <timothee.giraud@cnrs.fr>

Repository CRAN

Date/Publication 2021-09-24 14:50:02 UTC

### R topics documented:

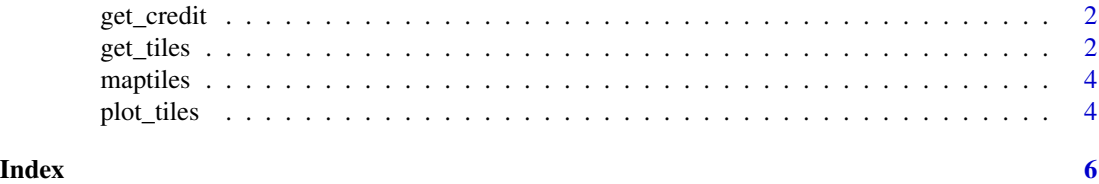

<span id="page-1-0"></span>

#### Description

Get the attribution of map tiles.

#### Usage

get\_credit(provider)

#### Arguments

provider provider name

#### Examples

get\_credit("OpenStreetMap")

get\_tiles *Get basemap tiles from map servers*

#### Description

Get map tiles based on a spatial object extent. Maps can be fetched from various map servers.

#### Usage

```
get_tiles(
  x,
  provider = "OpenStreetMap",
  zoom,
  crop = FALSE,
  verbose = FALSE,
  apikey,
  cachedir,
  forceDownload = FALSE
\mathcal{L}
```
#### <span id="page-2-0"></span>get\_tiles 3

#### **Arguments**

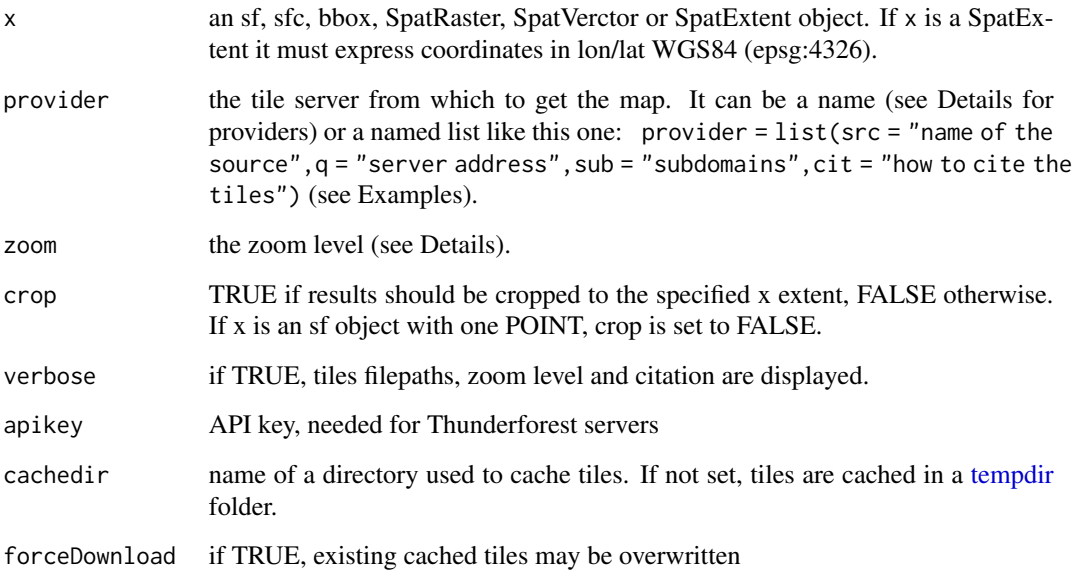

#### Details

Zoom levels are described on the OpenStreetMap wiki: [https://wiki.openstreetmap.org/](https://wiki.openstreetmap.org/wiki/Zoom_levels) [wiki/Zoom\\_levels](https://wiki.openstreetmap.org/wiki/Zoom_levels).

Providers:

"OpenStreetMap.MapnikBW", "OpenStreetMap", "OpenStreetMap.DE", "OpenStreetMap.France", "OpenStreetMap.HOT",

"Stamen.Toner", "Stamen.TonerBackground", "Stamen.TonerHybrid", "Stamen.TonerLines", "Stamen.TonerLabels", "Stamen.TonerLite", "Stamen.Watercolor", "Stamen.Terrain", "Stamen.TerrainBackground", "Stamen.TerrainLabels",

"Esri.WorldStreetMap", "Esri.DeLorme", "Esri.WorldTopoMap", "Esri.WorldImagery", "Esri.WorldTerrain", "Esri.WorldShadedRelief", "Esri.OceanBasemap", "Esri.NatGeoWorldMap", "Esri.WorldGrayCanvas", "CartoDB.Positron", "CartoDB.PositronNoLabels", "CartoDB.PositronOnlyLabels", "CartoDB.DarkMatter", "CartoDB.DarkMatterNoLabels", "CartoDB.DarkMatterOnlyLabels", "CartoDB.Voyager", "CartoDB.VoyagerNoLabels", "CartoDB.VoyagerOnlyLabels",

"Thunderforest.OpenCycleMap", "Thunderforest.Transport", "Thunderforest.TransportDark", "Thunderforest.SpinalMap", "Thunderforest.Landscape", "Thunderforest.Outdoors", "Thunderforest.Pioneer", "Thunderforest.MobileAtlas", "Thunderforest.Neighbourhood",

"OpenTopoMap",

"HikeBike",

"Wikimedia",

#### Value

A SpatRaster is returned.

#### Examples

```
library(sf)
library(maptiles)
nc <- st_read(system.file("shape/nc.shp", package="sf"), quiet = TRUE)
nc_osm <- get_tiles(nc, crop = TRUE, zoom = 6)
plot_tiles(nc_osm)
# Download tiles from OSM, no labels
osmnolbl <- list(
  src = 'osmnolabel',
 q = 'https://{s}.tiles.wmflabs.org/osm-no-labels/{z}/{x}/{y}.png',
  sub = c('a', 'b', 'c'),cit = '© OpenStreetMap contributors.'
)
# dowload tiles and compose raster (SpatRaster)
nc_{osmno}1b1 \leftarrow get_{tiles}(x = nc, provider = osmno}1b1, crop = TRUE,zoom = 6, verbose = TRUE)
# Plot the tiles
plot_tiles(nc_osmnolbl)
```
maptiles *Download and Display Map Tiles*

#### Description

To create maps from tiles, maptiles downloads, composes and displays tiles from a large number of providers (e.g. OpenStreetMap, Stamen, Esri, CARTO, or Thunderforest).

plot\_tiles *Plot map tiles*

#### Description

Plot a SpatRaster object over a map. It can be used to plot tiles.

#### Usage

```
plot_tiles(x, adjust = FALSE, add = FALSE, ...)
```
#### Arguments

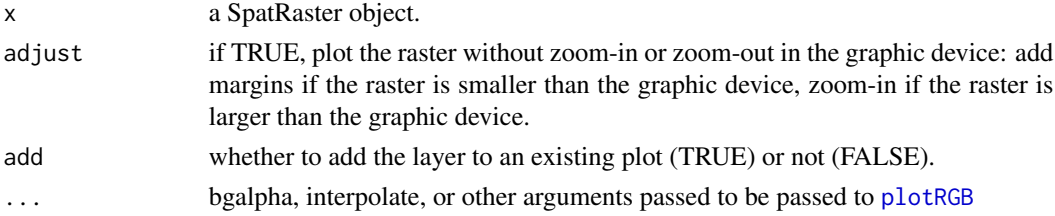

<span id="page-3-0"></span>

<span id="page-4-0"></span>plot\_tiles 5

#### Note

This function is a wrapper for [plotRGB](#page-0-0) from the terra package.

#### Examples

```
library(sf)
library(maptiles)
nc <- st_read(system.file("shape/nc.shp", package="sf"), quiet = TRUE)
nc_osm <- get_tiles(nc, crop = TRUE)
plot_tiles(nc_osm)
```
# <span id="page-5-0"></span>Index

get\_credit, [2](#page-1-0) get\_tiles, [2](#page-1-0) maptiles, [4](#page-3-0) plot\_tiles, [4](#page-3-0) plotRGB, *[4,](#page-3-0) [5](#page-4-0)*

tempdir, *[3](#page-2-0)*